Numer sprawy: ................................... Data sporządzenia wniosku: .................................

Nazwa jednostki organizacyjnej Państwowej Wyższej Szkoły Zawodowej im. Angelusa Silesiusa w Wałbrzychu – (wnioskodawcy) :

............................................ (piecz*ą*tka)

## **WNIOSEK**

w sprawie przeprowadzenia postępowania o udzielenie zamówienia publicznego na podstawie ustawy z dnia 29 stycznia 2004 r. Prawo zamówień publicznych ( Dz. U. z 2010 r. Nr 113, poz. 759 z późn. zm.) zwanej dalej "Ustawą"

## **Rozdział I**

(wypełnia wnioskodawca)

1. Przedmiot zamówienia (usługa \*, dostawa \*, roboty budowlane \*) podać: rodzaj, nazwę, zakres rzeczowy, miejsce realizacji, itd., zgodnie z art. art. 29, 30 i 31 Ustawy.

– szczegółowy opis w załączeniu \*

2.1. Szacunkowa wartość zamówienia została określona zgodnie z art. art. 32 – 35 ustawy Prawo zamówień publicznych. W przypadku robót budowlanych na podstawie kosztorysu sporządzonego zgodnie z rozporządzeniem Ministra Infrastruktury z dnia 18 maja 2004 r. w sprawie metod i podstaw sporządzania kosztorysu inwestorskiego (Dz.U. nr 19, poz.177 ze zm.)

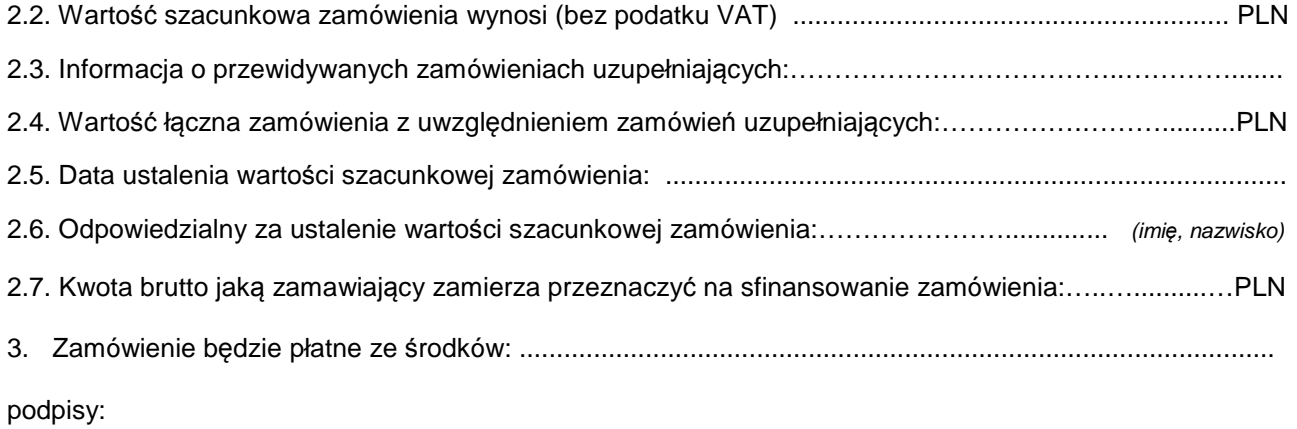

 $1)$  2)

................................................................... ...................................................................

(wnioskodawca) zatwierdził pod wzgl*ę*dem merytorycznym

## **Rozdział II**

(przygotowuje i wypełnia jednostka organizacyjna uczelni odpowiedzialna za przygotowanie i przeprowadzenie post*ę*powania)

Nazwa jednostki organizacyjnej Państwowej Wyższej Szkoły Zawodowej im. Angelusa Silesiusa w Wałbrzychu odpowiedzialnej za przygotowanie i przeprowadzenie postępowania (piecz*ą*tka)

1. Wartość zamówienia wynosi: ....................................... EUR

przy średnim kursie EUR **4,0196 zł** – zgodnie z rozporządzeniem Prezesa Rady Ministrów z dnia 23 grudnia 2009 r. w sprawie średniego kursu złotego w stosunku do euro stanowiącego podstawę przeliczania wartości zamówień publicznych, co stanowi próg wartości:

- a) do 14 000 EUR\*
- b) do 200 000 EUR\*
- c) powyżej 200 000 EUR\*
- d) do 5 000 000 EUR\*
- e) powyżej 5 000 000 EUR\*
- f) inne wartości określone w ustawie ......................... EUR\*.
- 2. Kod CPV: .................................
- 3. Proponowany tryb udzielenia zamówienia: ......................................................................................
- 4. Podstawa prawna wnioskowanego trybu: ........................................................................................
- 5. Uzasadnienie faktyczne dla trybu innego niż przetarg nieograniczony i ograniczony:

1) Osoba odpowiedzialna za przygotowanie postępowania ………………………..…………………

(podpis i piecz*ą*tka)

………………………….……………….

- 2) Akceptuję wniosek pod względem finansowym
- 3) **Zatwierdzam postępowanie**:

Kwestor (podpis i piecz*ą*tka)

…………………………………………………………

\* niepotrzebne skre*ś*li*ć*